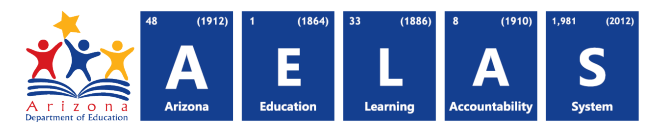

## **Answers to SchoolMaster Questions Asked at ASCUS Meeting (12/11/15)**

- *1. What is ADE's process to get on board with AzEDS? (website)*  Feel free to contact ADE implementation at adesupport@azed.gov. Also, the AzEDS website details the process. http://www.azed.gov/aelas/azeds/
- *2. What if SAIS errors still exist when AzEDS go live?* They stay failed until LEAs fix them.
- *3. How does Schoolmaster sends changes through AzEDS (SM rep did not know the answer)?* Please contact someone at Schoolmaster who does know.
- *4. Who will be contacted by ADE to start the transition?* The IT contact of record at your LEA.
- *5. How are tuitioned-out students handled on AzEDS? – Schoolmaster is charging the LEAs a fee for extra CTDS to submit tuitioned-out students?* LEAs have to report them through their SIS. ADE has no control over an SIS's decision to do that.
- *6. Who sends DOA students?* DOA.
- *7. What happens to SAIS when AzEDS is uploaded? (need to understand the process)* It overrides the SAIS data that was there.
- *8. How are concurrency errors handled between 2 LEAs?* The errors are handled between the two LEAs. They need to work together, just as they do in SAIS.